, tushu007.com

## <<ENVI遥感影像处理教程>>

 $<<$ ENVI $>$ 

- 13 ISBN 9787802093461
- 10 ISBN 7802083465

出版时间:2007-2

页数:573

PDF

更多资源请访问:http://www.tushu007.com

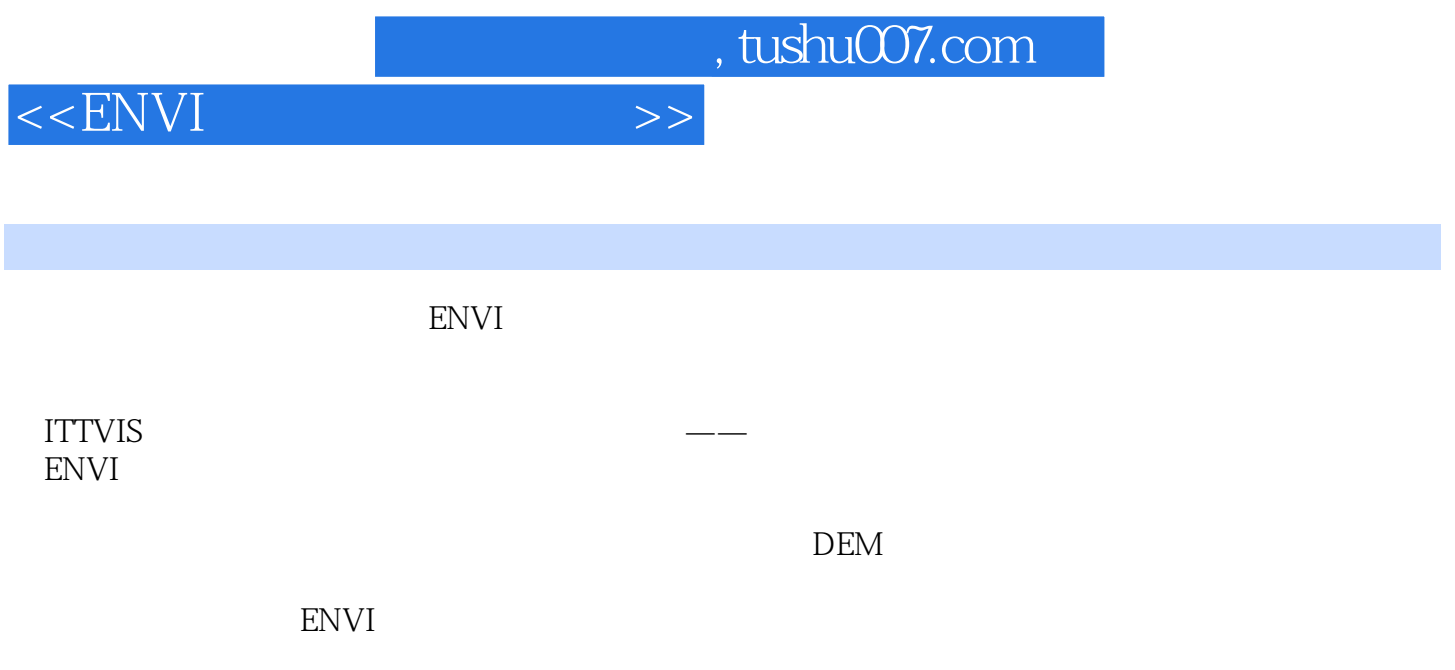

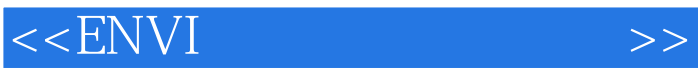

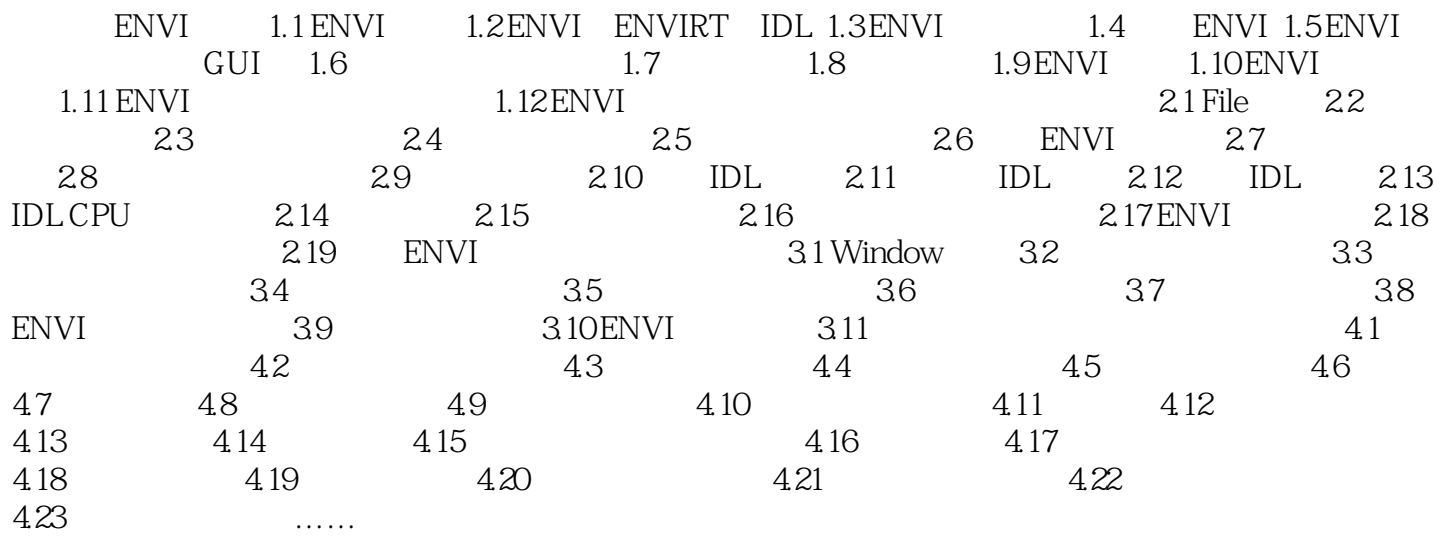

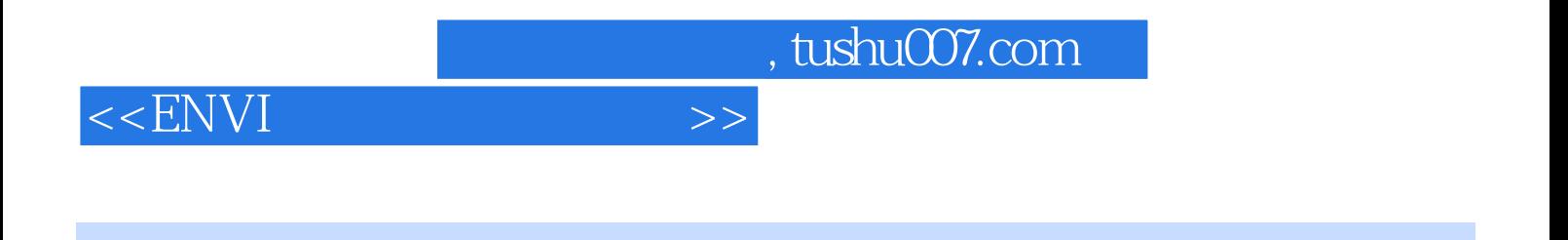

 $\text{ENVI}$ 

ENVI

*Page 4*

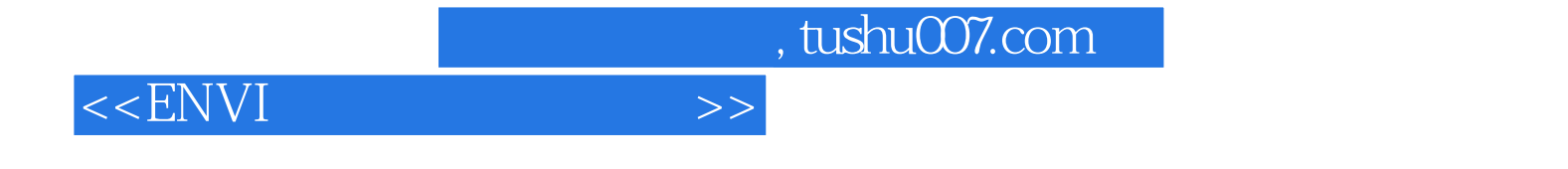

本站所提供下载的PDF图书仅提供预览和简介,请支持正版图书。

更多资源请访问:http://www.tushu007.com